# REF 981E-00 Расходный материал для<br>терапевтического плазмозамещения с колоколом 125мл.

Тип: Расходный материал. Терапевтический.

# Описание

- Расходный материал для терапевтического плазмозамещения используется для сбора плазмы пациента и замещения ее такими растворами как альбумин, СЗП или сбалансированными электролитическими растворами.
- Замещение жидкости может контролироваться как автоматически (одноигольный доступ) или, при необходимости, контролироваться оператором (двойной венозный доступ).

## Технические характеристики

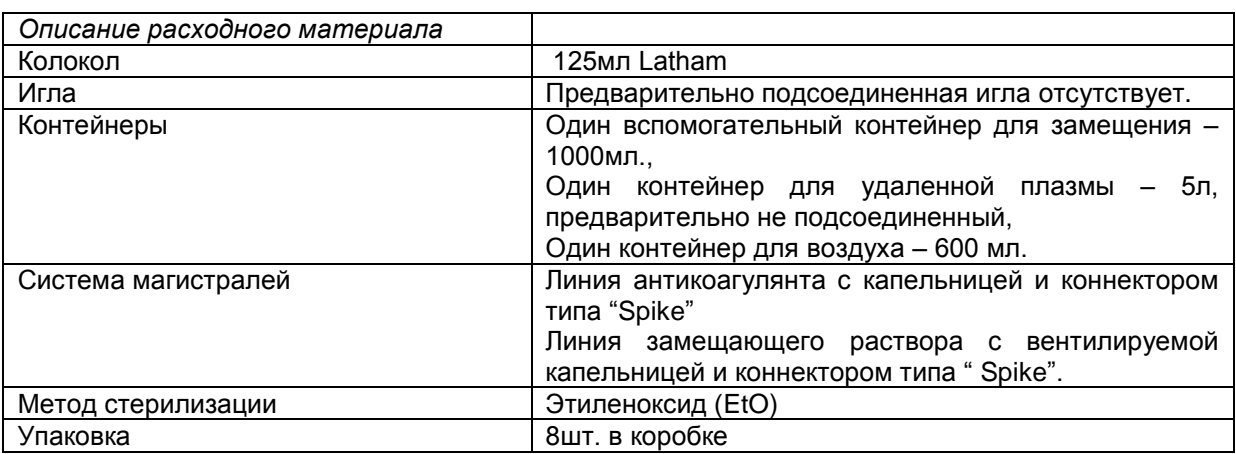

# Дополнительно

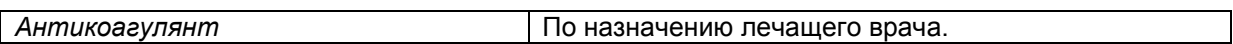

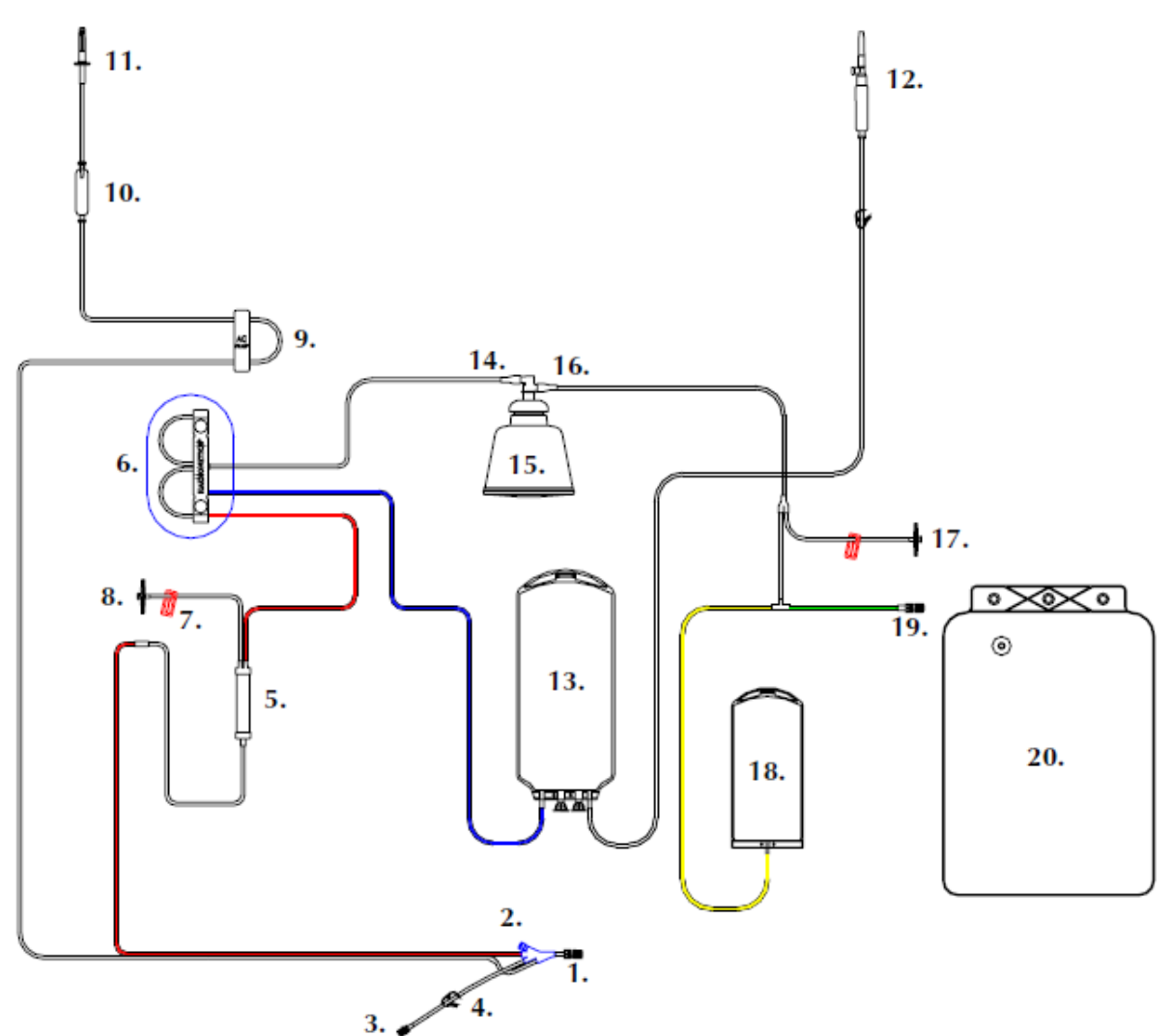

### **Рис.1**

Расходный комплект REF 980E (см.рис1) должен включать в себя :

- 1. Коннектор доступа для иглы
- 2. Порт для инъекций
- 3. Порт для отбора проб
- 4. Храповой зажим 2шт.
- 5. Камера фильтра крови -170мкм.
- 6. Адаптер двойного насосов
- 7. Зажим скользящий 2шт.
- 8. Датчик давления донора ДДД (DPM), фильтр 0,2 мкм.
- 9. Адаптер одинарного насоса антикоагулянта
- 10. Линия раствора антикоагулянта с капельницей
- 11. Линия раствора антикоагулянта с коннектором типа "Spike"
- 12. Линия замещающего раствора с вентилируемой капельницей и коннектором типа " Spike".

**\_\_\_\_\_\_\_\_\_\_\_\_\_\_\_\_\_\_\_\_\_\_\_\_\_\_\_\_\_\_\_\_\_\_\_\_\_\_\_\_\_\_\_\_\_\_\_\_\_\_\_\_\_\_\_\_\_\_\_\_\_\_\_\_\_\_\_\_\_\_\_\_\_\_\_\_\_\_\_\_\_\_\_\_\_\_\_\_\_\_**

- 13. Контейнер вспомогательный для замещения 1000мл.
- 14. Порт входной колокола
- 15. Колокол Latham -125мл.
- 16. Порт выходной колокола
- 17. Датчик давления системы ДДС (SPM), фильтр 0,2 мкм
- 18. Контейнер для воздуха 600мл.
- 19. Коннектор для контейнер удаленной плазмы
- 20. Контейнер для удаленной плазмы 5л.

### **Инструкция по применению**

При выполнении протокола ТРЕ для терапевтического плазмозамещения оператор взаимодействует с устройством MCS+ посредством панели управления. Перед установкой одноразовых материалов оператор должен открыть крышку корпуса MCS+ и подготовить устройство:

- 1. Вставьте карту протокола ТРЕ в открытый порт для карты (на правой боковой панели) до выдвижения кнопки извлечения. (Рис.2а).
- 2. Плотно закройте дверцу порта карты. (Рис.2б).

*Внимание!!!* Карту протокола ТРЕ следует устанавливать (или извлекать), когда устройство MCS+ выключено.

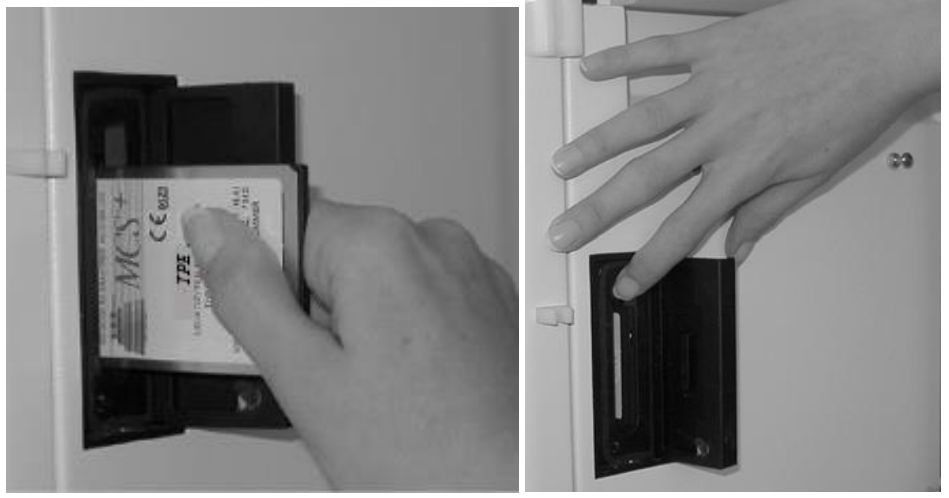

#### **Рис.2 а). б).**

- 3. Отведите рычаг весов на 90° от верхней панели, чтобы гарантировать максимальную точность при использовании рычага весов.
- 4. Включите устройство MCS+.
- 5. Выполните тест самодиагностики до значения 100 % (производится автоматически). *Внимание!!!* Не двигать насосы до тех пор, пока не будут выполнен тест диагностики и не будет отображаться экран выбора протокола.
- 6. Закройте, откройте и снова закройте крышку центрифуги.
- 7. Выберете необходимый протокол. После диагностики может быть выбран протокол компонентной терапии. Нажатие кнопки MODIFY приводит к прокручиванию имеющегося списка протоколов. Кнопка DRAW выбирает протокол.
- 8. Проверьте расходный материал. убедитесь, что одноразовый материал действительно предназначена для протокола TPE аппарата MCS+, прочтите этикетку на комплекте одноразовых материалов. *Внимание!!!* В инструкции по применению протокола 85251-30 приведен график (см. Рис.3) для выбора одноразовой магистрали на основе гематокрита пациента и расчетного объема крови пациента. Если должна выполняться процедура с колоколом Latham большого размера (колокол объемом 225 мл), то каталожный номер расходного материала должен быть REF 980E.

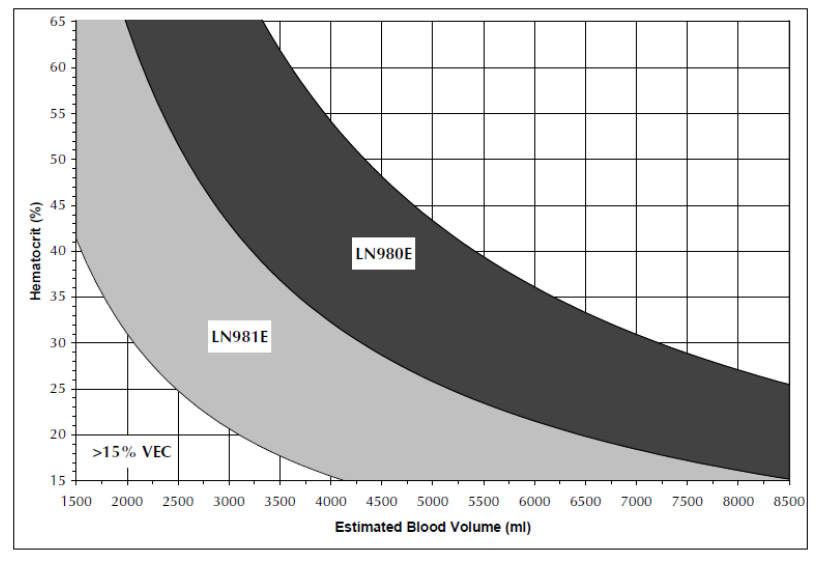

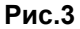

9. Убедитесь, что упаковка и защитная крышка комплекта расходных материалов не были повреждены во время доставки и хранения. Повреждение может нарушить стерильность комплекта расходных материалов.

*Внимание!!!* Не используйте поврежденные расходные материалы.

- 10. Полностью поднять инфузионные стойки с боков аппарата.
- 11. Снимите защитную пленку с комплекта расходных материалов и установите упаковку в открытую крышку аппарата MCS+. Загрузите расходный материал.
- 12. Достать Spike-коннектор с капельницей и временно подвесить его на нижний рычаг правой инфузионной стойки. Это линия замещающей жидкости.
- 13. Откройте Крышку Центрифуги. Достаньте колокол Latham и белый адаптер насоса из упаковки расходного материала. Установите колокол в колодец центрифуги. Механический фиксатор закрепит колокол на месте.

*Внимание!!!* Убедиться, что выпускной порт колокола (низкий) обращен вправо. Убедиться, что под крышкой центрифуги магистрали отсутствуют.

- 14. Закройте крышку центрифуги и затяните замок крышки
- 15. Накиньте магистраль адаптера насосов на насос крови и трансферный насос. Защелкнуть адаптер насоса на месте, убедитесь, что он вставлена до упора и зафиксирован.

*Внимание!!!* Аппарат MCS+ автоматически загрузит сегменты магистрали в насосы на последующих этапах.

- 16. Извлеките контейнер для воздуха объемом 600 мл из упаковки и подвесить его портом вниз на штыри передней панели аппарата.
- 17. Установите бесцветную магистраль выходящую из колокола через сенсор линии. Убедитесь, что разъем "Y"-образный порт выпускной магистрали находится после сенсора линии.
- 18. Установить выходную магистраль с желтой полоской в желтый клапан, продев магистраль в канал клапана.
- 19. Установить выходную магистраль с зеленой полоской в зеленый клапан, продев магистраль в канал клапана.
- 20. Подсоедините фильтр датчика давления системы ДДС(SPM) к порту

*Внимание!!!* Неправильная установка фильтра датчика давления может привести к попаданию жидкости на мембрану фильтра.

- 21. Извлеките контейнер для удаленной плазмы, объемом 5 литров и подвесить его на штыри, расположенные на правой панели аппарата MCS+.
- 22. Не нарушая стерильности, снять колпачки с коннекторов на магистрали с зеленой полоской и на контейнере для удаленной плазмы. К контейнеру для удаленной плазмы, объемом 5 литров подсоединить выходную магистраль с зеленой линией.
- 23. Извлеките из упаковки контейнер для замещающей жидкости емкостью 1 литр.
- 24. Подвесить контейнер для замещающей жидкости на рычаг весов портами вниз. Убедитесь, что контейнер висит свободно.
- 25. Провести прозрачную линию замещающей жидкости от замещающего контейнера в Прозрачный Клапан (верхняя дека), продев магистраль в канал клапана.
- 26. Установить магистраль с голубой полоской, находящуюся между картриджем сегментов насосов и контейнером замещающего раствора, в голубой клапан, продев магистраль в канал клапана

*Внимание!!!* Не протыкать линии замещающей жидкости на этом этапе. Вам будет выдана инструкция на прокалывание в ходе процедуры заливки.

- 27. Извлеките камеру фильтра крови из упаковки и поместить ее в фиксатор фильтра, расположенный на передней панели MCS+.
- 28. Проверить прохождение магистрали с красной полосой от насоса крови. Установить магистраль с красной полосой в детектор воздуха линии крови, продев магистраль в канал детектора воздуха.
- 29. Установить магистраль с красной полоской, расположенную между детектором воздуха линии крови и фильтром крови, в Красный Клапан, продев магистраль в канал клапана.
- 30. Подсоедините датчик давления донора DPM (ДДД) к порту. Вставляйте датчик в порт до упора. Поверните датчик приблизительно на четверть оборота вправо.

*Внимание!!!* Неправильная установка фильтра датчика давления может привести к попаданию жидкости на мембрану фильтра.

- 31. Проследите прохождение прозрачной магистрали от дна камеры фильтра крови до левой стороны. Вставьте прозрачную магистраль в детекторы воздуха линии донора (DLAD1 и DLAD2) и в направляющую магистрали слева от монитора давления донора.
- 32. Извлечь из упаковки двойную магистраль с красной полосой. Временно подвесить на левую инфузионную стойку.
- 33. Достать линию антикоагулянта и адаптер синего насоса антикоагулянта из упаковки.
- 34. Установите петлю магистрали на синей кассете на насос антикоагулянта. Установить адаптер насоса на место, правильность установки подтверждается щелчком.
- 35. Проложите прозрачную магистраль антикоагулянта через детектор воздуха антикоагулянта (ACAD), продев в канал детектора воздуха.

*Внимание!!!* В данный момент контейнер антикоагулянта не протыкать. Инструкция на прокалывание вам будет выдана после загрузки насосов.

*Внимание!!!* В данный момент капельницу не загружать. Капельница устанавливается в капельный монитора после прокалывания контейнера антикоагулянта.

- 36. Закрыть белый зажим в линии вблизи синего тройника иглы. Убедитесь, что белый колпачок на соединителе иглы надежно зафиксирован.
- 37. Снимите пустую упаковку и утилизируйте ее.
- 38. Проверить установку расходного материала
- 39. Нажать Prime для загрузки насосов
- 40. Убедитесь, что линия забора крови закрыта.
- 41. Не нарушая стерильности, подсоедините контейнер антикоагулянта к линии Антикоагулянта. Подвесьте контейнер антикоагулянта на нижний рычаг левой стойки. Следите за тем, чтобы антикоагулянт перетекал свободным током к входному порту антибактериального фильтра. Фильтр заполняется вертикально.
- 42. Не нарушая стерильности, проткните контейнер антикоагулянта иглой антикоагулянта.

*Внимание!!! Е*сли используется соответствующая методика поддержания

- стерильности, то в течение процедуры контейнеры антикоагулянта могут заменяться.
- 43. Сжать капельницу, чтобы подать антикоагулянт в капельницу
- 44. Подвесить контейнер антикоагулянта к нижнему крюку левой инфузионной стойки.
- 45. Установить капельницу в корпус капельного детектора таким образом, чтобы он упирался в дно корпуса, как показано на рис. 4.

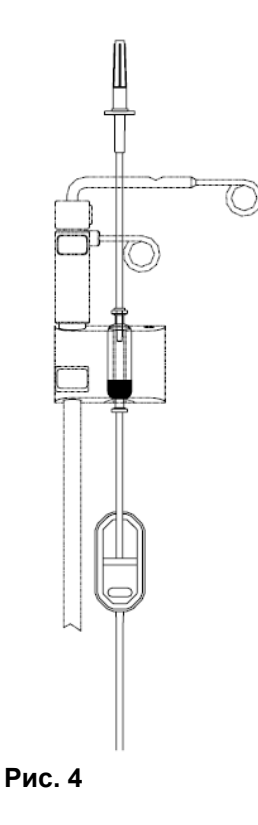

- 46. Не нарушая стерильности, проткнуть контейнер с замещающей жидкостью Spikeконнектором на магистрали. проходящей через прозрачный клапан.
- 47. Подвесить замещающую жидкость на поднятую правую инфузионную стойку.
- 48. Нажать Prime для заливки расходного материала.
- 49. Если процесс установки был выполнен без ошибок, то протокол автоматически переходит к следующему этапу.
- 50. Заполните меню Гемокалькулятора. Введите параметры пациента и процедуры.

Примечание: Подробно ознакомится с установкой расходного материала и работой протокола можно в официальном руководстве по эксплуатации компании Haemonetics 85251-30

# Принцип работы

Подробно ознакомиться с принципом работы устройства можно в официальном руководстве по эксплуатации компании Haemonetics 85213-RU и 85251-30

Руководство предназначено для использования в качестве справочного пособия исключительно по продукции компании Haemonetics Corporation. В нем представлена вся необходимая для оператора информация о безопасном проведении конкретных процедур и удовлетворительном обслуживании оборудования производства Haemonetics. Руководство

должно использоваться вместе  $\mathbf{C}$ инструктажем обучением, И проводимыми квалифицированными сотрудниками Haemonetics.

Компания Haemonetics гарантирует качество своей продукции при правильной эксплуатации хорошо обученным персоналом. Несоблюдение любых описанных процедур может привести к неправильному функционированию оборудования, а также к травме оператора и/или пациента/донора. Наетоnetics не несет никакой ответственности за проблемы, возникшие в результате несоблюдения предписаний компании. Внесение любых изменений, необходимых клиенту, должно предварительно оцениваться медицинским специалистом Haemonetics.

Безопасное использование материалов и оборудования Haemonetics предполагает правильное обращение с материалами, загрязненными кровью, и их утилизацию. Оператор, работающий с оборудованием Haemonetics, должен хорошо понимать и выполнять действующие в учреждении, где используется продукция Haemonetics, правила и процедуры, касающиеся материалов, загрязненных кровью, а также продуктов крови.

Потребитель несет полную ответственность за оценку и обеспечение безопасности каких-либо продуктов, исходя из установленных компанией Haemonetics процедур, перед последующим применением или эксплуатацией.

Корпорация Haemonetics не несет никакой ответственности за выбор, сделанный потребителем в отношении употребления данной продукции и побочных продуктов. Кроме того, центр проведения афереза, использующий оборудование и материалы Haemonetics, должен предоставить донору информацию относительно рисков, связанных с любой процедурой афереза. Перед началом какой-либо процедуры в центре афереза должны убедиться, что донор понимает все риски и согласен на процедуру.

## Проверка расходных материалов

Оператор должен осмотреть и проверить одноразовый материал перед установкой в устройства MCS+, а также во время нее. Соблюдайте следующие рекомендации:

- Проверьте одноразовый комплект в соответствии с выбранным протоколом PBSC и параметрами.
- Убедитесь в отсутствии повреждении упаковочной коробки и внешней поверхности.
- Проверьте все секции магистралей в ходе установки и убедитесь в отсутствии закупорок, которые могут препятствовать прохождению потока через одноразовый комплект.

Осторожно: Не используйте одноразовый комплект, если упаковка была повреждена во время транспортировки или хранения. Это может нарушить стерильность собранных продуктов крови.

## Обращение с материалами, загрязненными кровью

В случае утечки или пролива крови необходимо немедленно выполнить чистку. При этом оператор должен соблюдать действующие правила, устанавливающие порядок такой чистки, а также средства, используемые для дезинфекции загрязненных кровью материалов. Если требуется вернуть какие-либо загрязненные кровью материалы компании Haemonetics®. оператору следует воспользоваться системой возврата изделий.

## Система возврата изделий

Компания Haemonetics стремится обеспечить клиенту оборудование и материалы для афереза, соответствующие высочайшим установленным стандартам качества проектирования и изготовления. Если по какой-либо причине товар необходимо вернуть изготовителю, клиенту следует обратиться к процедуре системы возврата продукции Haemonetics для обеспечения надлежащего обращения с материалами и их последующего анализа.

В первую очередь клиенту необходимо обратиться к местному представителю компании Haemonetics (или в отдел по работе с клиентами компании Haemonetics) и предоставить ему следующую информацию:

□ номер изделия по перечню, номер партии и дату изготовления;

□ количество возвращаемых изделий;

□ описание дефекта:

□ количество мест для отправки.

В зависимости от характера проблемы представитель Haemonetics может запросить дополнительные сведения. Клиент должен быть готов предоставить подробное описание проблемы, а также информацию об изделии, перечисленную ранее.

В случае необходимости возвратить загрязненный одноразовый комплект с курьером представитель Haemonetics может дать специальные инструкции относительно подготовки загрязненных кровью изделий к транспортировке. Кроме рекомендаций Haemonetics, клиенту

следует строго соблюдать стандартные рабочие процедуры, принятые в учреждении относительно транспортировки материалов, загрязненных кровью, и таким образом свести к минимуму потенциальные риски, существующие для здоровья. В отдельных случаях может возникнуть необходимость утилизации загрязненных изделий после информирования представителя компании Haemonetics о возникшей проблеме. Это необходимо делать в соответствии с местными рекомендациями, касающимися утилизации биологически загрязненных материалов.

*Предупреждение. Перед возвратом изделия производства Haemonetics необходимо надлежащим образом очистить и упаковать. Снижение потенциальной опасности для здоровья является важной обязанностью клиента, который должен осознавать риски, связанные с транспортировкой материалов, обращением с ними и их тестированием.*

Безопасная и эффективная работа оборудования зависит, в частности, от регулярного правильного обращения с аппаратурой. Оператор должен знать о проблемах, к которым может привести неправильное хранение, установка или эксплуатация устройства или одноразовых материалов.

## **Хранение оборудования и одноразовых материалов**

Не допускается эксплуатация или хранение устройства в местах, где в воздухе присутствуют огнеопасные газы или пары. Комплекты одноразовых материалов следует хранить в сухом, хорошо вентилируемом месте, защищенном от химических паров. При работе с одноразовыми материалами руки оператора должны быть чистыми и сухими, или следует пользоваться перчатками.

**\_\_\_\_\_\_\_\_\_\_\_\_\_\_\_\_\_\_\_\_\_\_\_\_\_\_\_\_\_\_\_\_\_\_\_\_\_\_\_\_\_\_\_\_\_\_\_\_\_\_\_\_\_\_\_\_\_\_\_\_\_\_\_\_\_\_\_\_\_\_\_\_\_\_\_\_\_\_\_\_\_\_\_\_\_\_\_\_\_\_**

Устройство и одноразовые материалы следует хранить при относительной влажности от 8% до 80% и при температуре от 20°C до +50°C. Эксплуатировать аппаратуру рекомендуется при температуре от 18°C до 27°C.

### **Меры по предотвращению нештатных ситуаций при эксплуатации оборудования. \_\_\_\_\_\_\_\_\_\_\_\_\_\_\_\_\_\_\_\_\_\_\_\_\_\_\_\_\_\_\_\_\_\_\_\_\_\_\_\_\_\_\_\_\_\_\_\_\_\_\_\_\_\_\_\_\_\_\_\_\_\_\_\_\_\_\_\_\_\_\_\_\_\_\_\_\_\_\_\_\_\_\_\_\_\_\_\_\_\_**

#### **Общие сведения о риске гемолиза**

При гемолизе происходит разрушение мембран эритроцитов и выход свободного гемоглобина в плазму крови. Свободный гемоглобин не может переносить кислород и может привести к серьезным проблемам. Остатки эритроцитов могут стимулировать образование сгустков и повредить сосудистую структуру легких и почек. Это может привести к осложнению дыхания и/или почечной недостаточности. Гемолиз эритроцитов может произойти во время процедуры афереза в случае механической ошибки, например при перегреве или избыточном давлении, что случается довольно редко.

*Предупреждение. Несмотря на ограничение для сильного потока, принудительная работа насоса может привести к гемолизу и, соответственно, к высокому содержанию гемоглобина в плазме. Очень важно, чтобы оператор помнил об этом в случае появления предостережения о высоком давлении возврата во время процедуры MCS+.*

При любом подозрении на возможность появления гемолиза оператор не должен возвращать содержимое колокола донору. Местный представитель компании Haemonetics должен быть проинформирован о проблеме для предоставления оператору последующих инструкций.

#### **Избежание последствий ограничения потока**

Во время работы в режиме ЗАБОР (Draw) ограничение потока в отводящей магистрали может вызвать избыточное давление в выходном отверстии одноразового колокола. Это давление может привести к деформации вращающегося уплотнителя одноразового колокола. При изменении функциональных характеристик вращающегося уплотнения избыточное трение и температура могут изменить содержимое колокола таким образом, что его нельзя будет возвращать донору.

Во время работы в режиме ВОЗВРАТ(Return) ограничение потока в отводящей магистрали может вызвать резкое понижение давления в колоколе центрифуги. Это резкое понижение давления потенциально может привести к гемолизу.

Для устранения этих потенциальных проблем оператор должен:

- следить, чтобы не было случайного пережима отводящей магистрали;
- отслеживать текущие изменения уровня потока (проверять на возможные признаки ограничения потока):
- снижение скорости потока от донора во время работы в режиме ЗАБОР(Draw);
- слишком большое время возврата содержимого одноразового колокола донору.

#### **Избежание смещения колокола**

Неправильно установленная одноразовый колокол при его вращении может сместиться. Это может привести к избыточному трению, в результате чего содержимое может перегреться. Во время установки оператор должен проверить правильность положения колокола.

*Примечание. В некоторых протоколах MCS+ программа вызывает вращение центрифуги с*  колоколом *во время режима ЗАПОЛНЕНИЕ (Prime) , чтобы убедиться в правильной установке* колокола*.*

*Предупреждение. Оператор не должен использовать колокол, если он не устанавливается правильно в фиксаторе центрифуги. В результате этого может произойти перегрев, который приведет к гемолизу, что сделает обрабатываемую кровь непригодной к вливанию. Во время процедуры MCS+ оператор должен прервать процедуру сбора при появлении любого необычного или слишком сильного исходящего от вращающейся колокола звука.*

#### **Избежание перегрева под действием механических факторов**

Перегрев может быть также результатом механических факторов, например, дефекта подшипников или уплотнения в стакане центрифуги. В этом случае следует обратиться в представительство компании Haemonetics и не пользоваться устройство, пока неисправность не будет устранена.

*ВНИМАНИЕ! Если во время процедуры сбора какие-либо детали аппарата перегрелись, и в результате перегретой оказалась обрабатываемая кровь, то ее нельзя считать безопасной для переливания.*

#### **Контроль избытка эритроцитов**

Избыток эритроцитов — термин, использующийся для описания присутствия эритроцитов в отводящей магистрали и/или контейнере для сбора во время афереза. Важно, чтобы оператор следил за внешним видом плазмы во время сбора. Розовый или красноватый оттенок означает возможность попадания эритроцитов, что должно быть немедленно проверено. Если причина красноватого оттенка не является нормальным результатом выбранного протокола MCS+, процедура должна быть немедленно прекращена и компоненты крови в колоколе не должны возвращаться к донору или пациенту.

## **Защита от инфекционных заболеваний**

Несмотря на проведение тестов на ряд инфекционных заболеваний (гепатит, сифилис, ВИЧ), остается риск того, что обрабатываемая кровь может оказаться инфицированной. При обращении с продуктами крови, а также при утилизации загрязненных кровью материалов оператор обязан соблюдать меры предосторожности с целью обеспечения собственной безопасности, а также безопасности других лиц, которые могут оказаться в контакте с вышеуказанными материалами.

#### **Утилизация биологически загрязненных материалов**

Все одноразовые материалы, использованные с устройствами производства компании Haemonetics в ходе процедуры афереза, считаются биологически загрязненными. Их утилизация должна осуществляться в соответствии с действующими местными правилами. Не допускается их смешивание с другими (биологически не загрязненными) отходами.